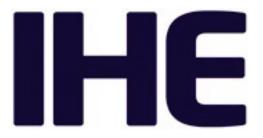

The IHE Radiology Technical Framework document you are attempting to access has moved to Final Text status and has been incorporated in the IHE Radiology Technical Framework Volumes.

All current published IHE Radiology Technical Framework Volumes are located at: <a href="https://profiles.ihe.net/RAD/index.html">https://profiles.ihe.net/RAD/index.html</a>.